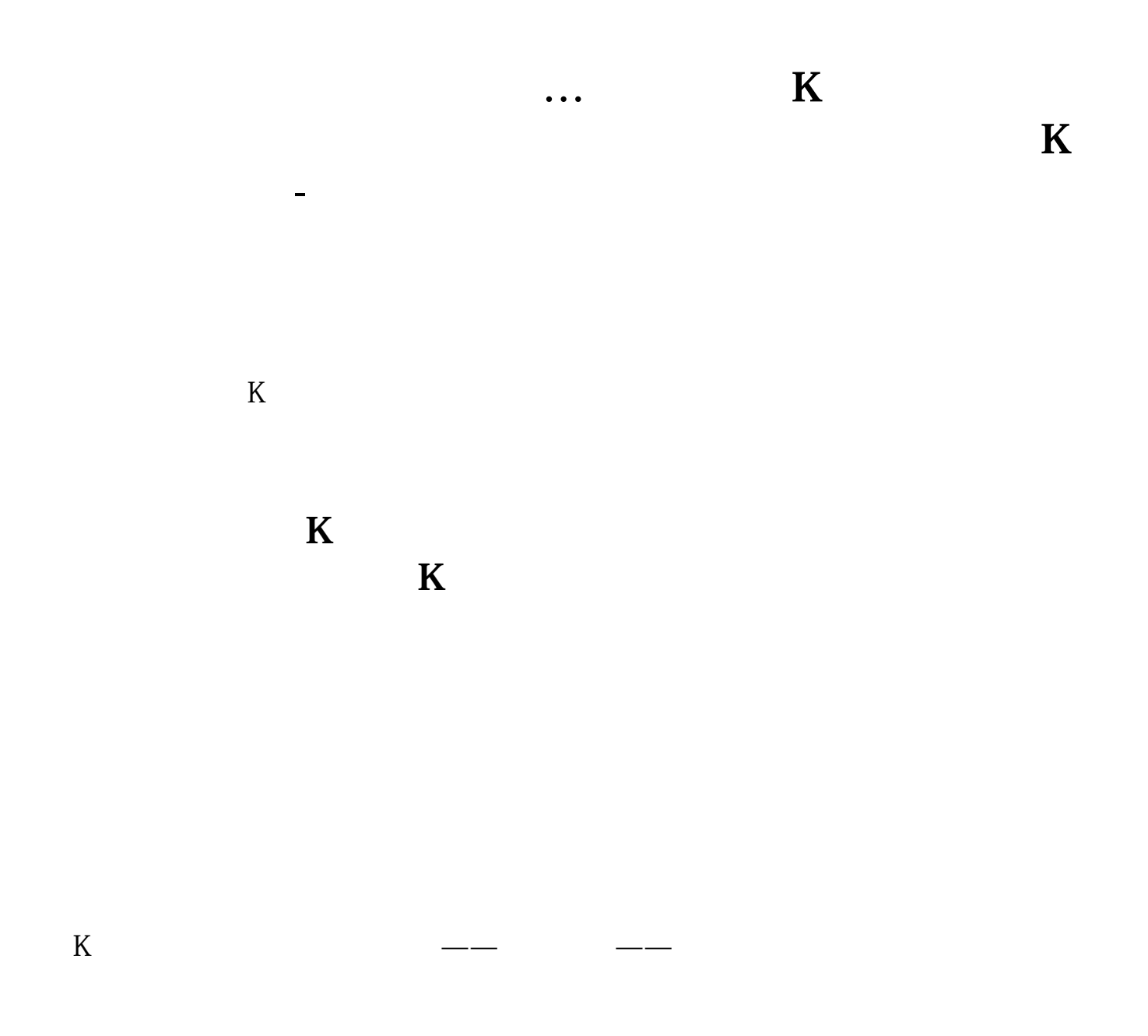

Phone

**3GC101** 

**六、融易汇股票软件走势图K线拉了一下变粗了,如何恢复**

[下载:炒股软件怎么恢复基本大图.pdf](/neirong/TCPDF/examples/output.php?c=/store/28221869.html&n=炒股软件怎么恢复基本大图.pdf)  $30%$ <u>《股票实盘》(图表文集)</u> 。<br>——————————————————— doc. [更多关于《炒股软件怎么恢复基本大图》的文档...](https://www.baidu.com/s?wd=%E7%82%92%E8%82%A1%E8%BD%AF%E4%BB%B6%E6%80%8E%E4%B9%88%E6%81%A2%E5%A4%8D%E5%9F%BA%E6%9C%AC%E5%A4%A7%E5%9B%BE)

<https://www.gupiaozhishiba.com/store/28221869.html>